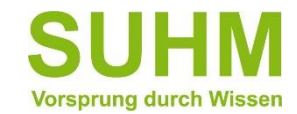

# Ihre Teilnahmebescheinigung der Berufskraftfahrer-Weiterbildung im neuen Berufskraftfahrerqualifikationsregister (BQR)

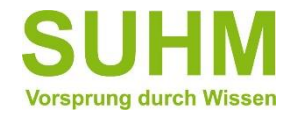

## **Gültig für alle Teilnahmebescheinigungen nach dem 29.11.2021**

Die bisher von uns ausgestellten Teilnahmebescheinigungen in Papierform zur Weiterbildung, werden mit dem Inkrafttreten des neuen Berufskraftfahrerqualifikationsregister (BQR) am 29.11.2021 in einem automatisierten Verfahren in das BQR eingetragen.

Das bedeutet, dass künftig auf die Papierbescheinigungen verzichtet wird und Ihre Bescheinigung nur noch digital im neuen BQR vorhanden sein wird.

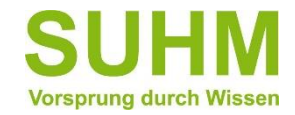

## **Zugriff auf Ihre Teilnahmebescheinigung**

**Wichtig: Ihre Nachweise zur Qualifikation werden automatisch im BQR erfasst und sind von Ihrer Führerscheinstelle einsehbar.** 

Sollten Sie dennoch einen Nachweis in Papierform wünschen, wenden Sie sich direkt an das Kraftfahrt-Bundesamt (KBA).

Alternativ können Sie sich auch beim KBA registrieren und Ihre Nachweise online einsehen (siehe folgende Seiten).

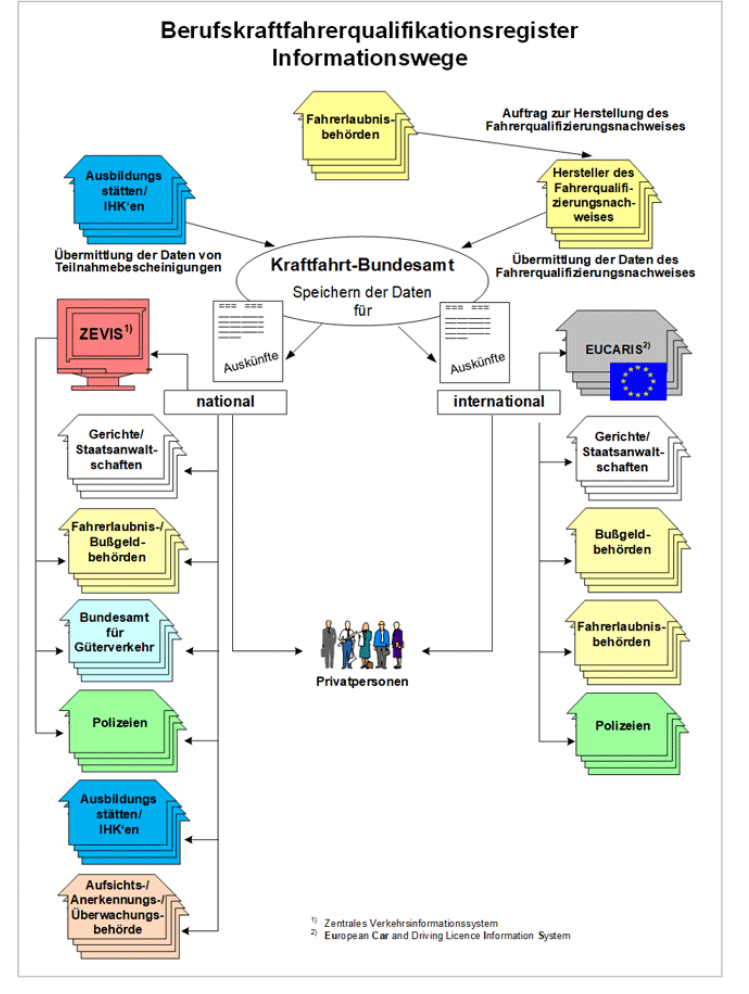

https://www.kba.de/DE/Themen/ZentraleRegister/BQR/bqr\_node.html

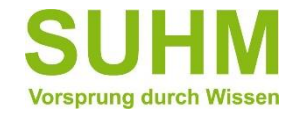

# **Registrierung beim Kraftfahrt-Bundesamt (KBA)**

Das KBA ist als Bundesbehörde für die Führung Zentraler Register, und somit auch für das BQR, zuständig.

Das neue BQR finden Sie unter folgendem Link: <https://www.kba-online.de/>

Ansicht Startseite:

Wählen Sie "Registerauskünfte" aus.

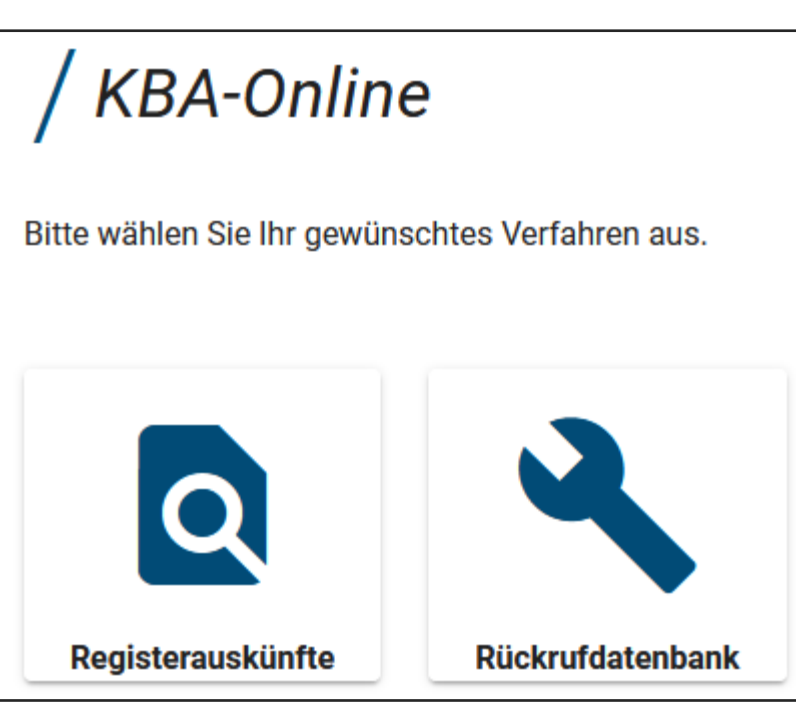

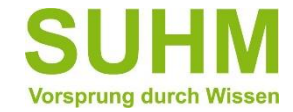

## **Registrierung beim Kraftfahrt-Bundesamt (KBA)**

Nun wählen Sie die Kategorie "Berufskraftfahrer" aus.

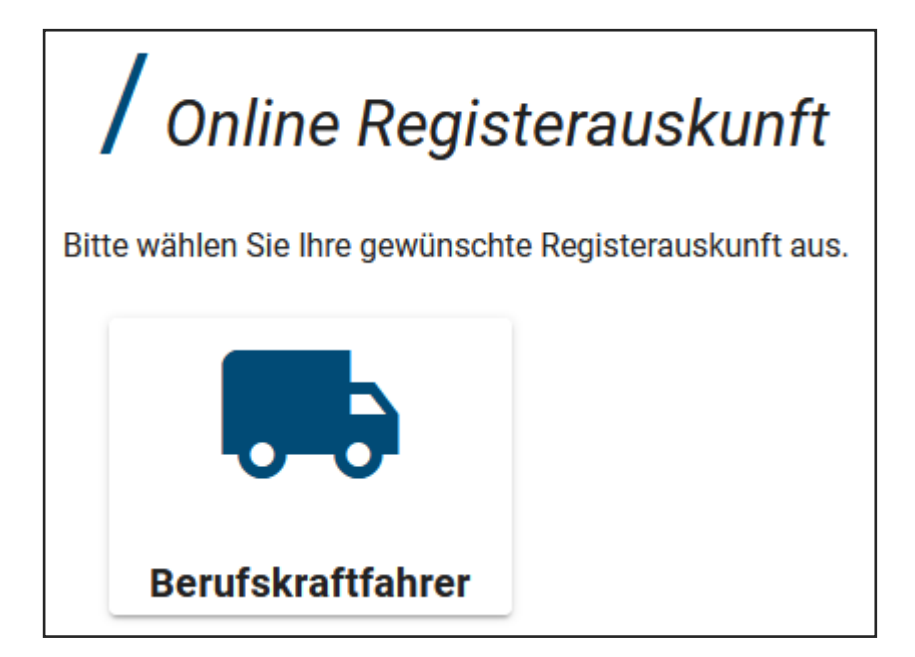

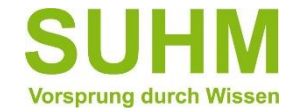

## **Registrierung beim Kraftfahrt-Bundesamt (KBA)**

Sie werden weitergeleitet zum BQR. Im nächste Schritt findet eine Identitätsprüfung statt, damit Sie Zugriff auf Ihre persönlichen Angaben und die eingestellten Inhalte erhalten.

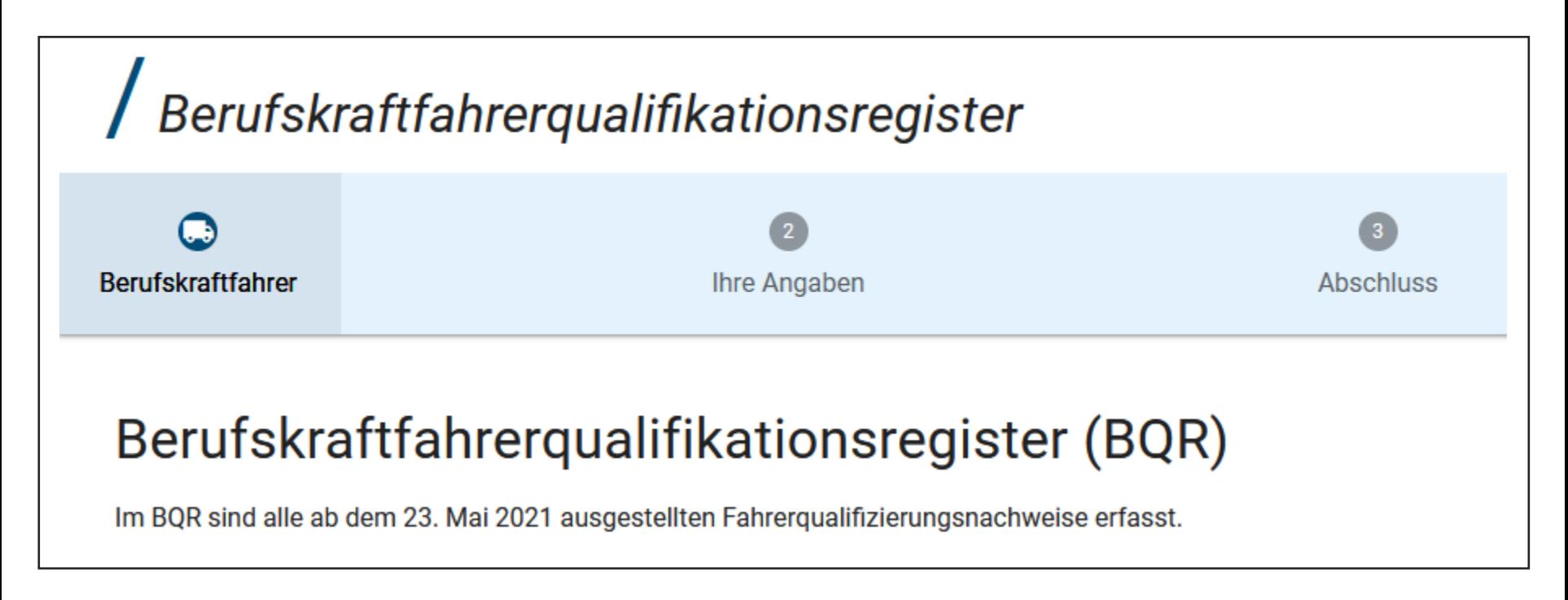

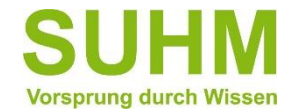

## **Ab wann steht die digitale Bescheinigung im BQR zur Verfügung?**

Am Schulungstag werden die personenbezogenen Daten von jedem Teilnehmer überprüft. Damit möchten wir fehlerhafte Eintragungen und damit verbundene Stornierungen vermeiden.

Die Bescheinigungen werden immer am darauffolgenden Montag eines Berufskraftfahrer-Weiterbildungs-Termins (Samstags) in das BQR von uns eingetragen.

Danach steht die Registereintragung für Ihre Führerscheinstelle und Sie zur Verfügung.

Vielen Dank für Ihre Mithilfe und Ihr Verständnis.

Ihr SUHM-Team

Schulungszentrum SUHM

Hämmerlestraße 14 + 16 | 71126 Gäufelden | 07032 7808-20 | [info@suhm.info](mailto:info@suhm.info)